## **Ryzom - Bug # 1095**

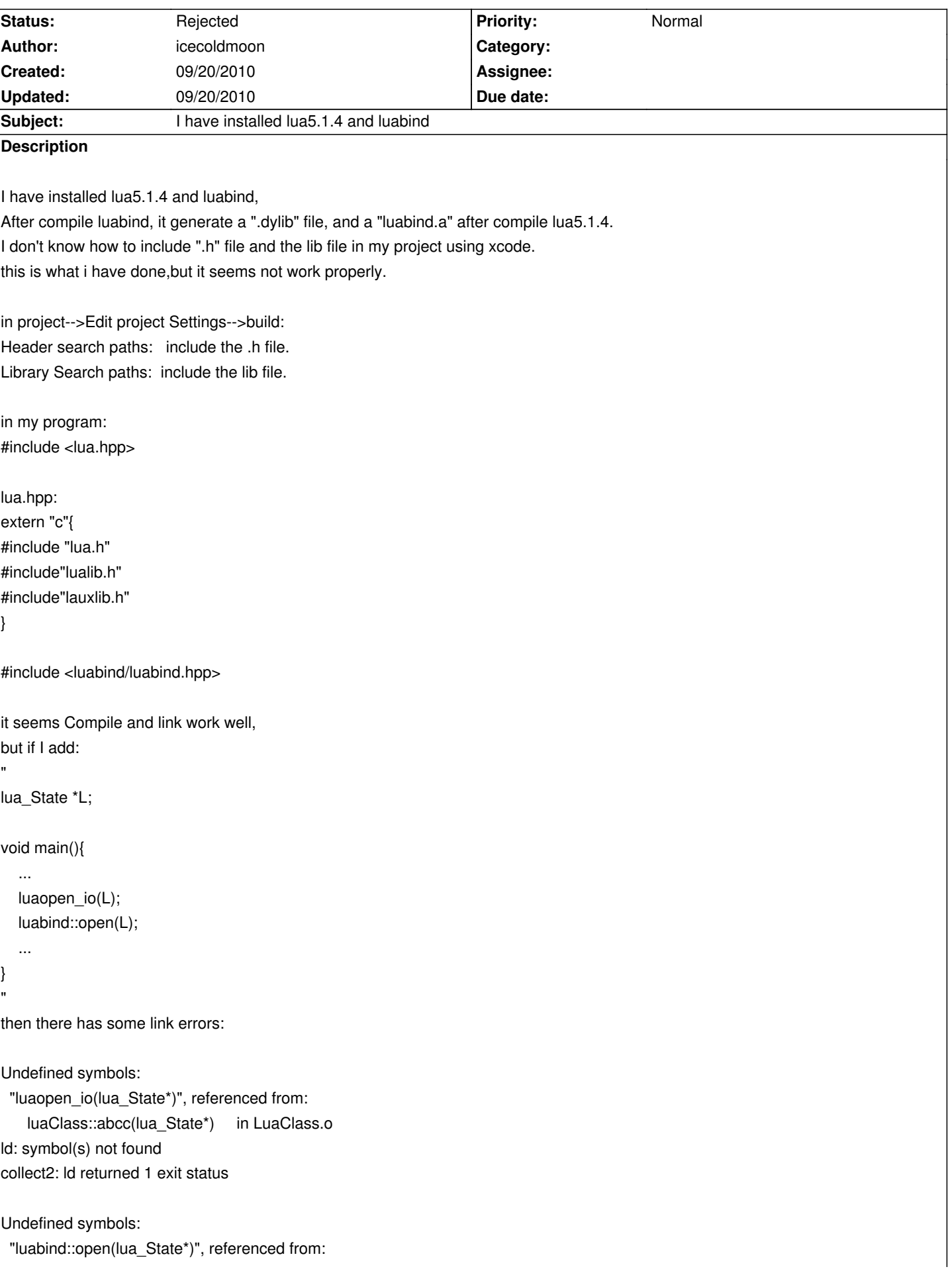

ld: symbol(s) not found collect2: ld returned 1 exit status it seems the lib files have not been add into my project, in VC project, I can use #pragma comment(lib,"xxx.lib") to add lib files into my project, and does anyone can tell me how it implement in MAC project?

plase help....

## **History**

## **#1 - 09/20/2010 09:20 am - kervala**

That's not a bug, you're simply using a not tested project generation from CMake. Please use the forum or contact the community

You should follow this tutorial to create Makefiles under Mac OS X.

Your error comes because you didn't link to lua.

## **#2 - 09/20/2010 09:20 am - kervala**

*- Status changed from New to Rejected*